## **[It's time to say goodbye](http://blog.silk.co/post/167155630197/its-time-to-say-goodbye)**

As some of you know, [the Silk team joined Palantir](http://blog.silk.co/post/148741934972/silk-joins-palantir) over a year ago. We have maintained Silk as a free service to date. Unfortunately, we have decided to **shutdown the service by December 15th, 2017**.

### **Why?**

It's becoming harder and harder to keep Silk.co running without significant amounts of efforts and maintenance.

We've always intended to make Silk reliable, secure and free of bugs. We are no longer able to hold up to this standard.

Many of the third-party services we use to keep Silk.co running have been discontinued, changed or increased their pricing. In addition, security concerns and upcoming changes to legal frameworks for web services increased the liability of running Silk.co without active management.

### **What will happen next?**

Your Silks will remain accessible until December 15th, 2017. After that date, your Silks will no longer be available and Silk.co will go offline.

You will be able to export all data from your Silks [from your dashboard.](http://t.umblr.com/redirect?z=http%3A%2F%2Fwww.silk.co%2Fdashboard%2Fsettings&t=YmMzNTFlNzVjZDExYzYyMGM3ZTVkOWZjNzZhNDQ5NzNhYzZiMzFhMCxFaTZGdGZPaw%3D%3D&b=t%3AvutK3OWvcMHeHjxBS_65qw&p=http%3A%2F%2Fblog.silk.co%2Fpost%2F167155630197%2Fits-time-to-say-goodbye&m=1) Scroll down to the bottom of the settings page and use the "Download the .zip" button to export your entire Silk. You will receive a download link in your email after a few minutes. *(Note: if you get a security warning in Chrome, please use another browser such as Firefox or Safari to access your dashboard)*.

We will maintain a backup of all data for another month, and will delete all data, including user data, no later than January 31, 2018.

### **Are there alternatives to Silk.co I can use?**

While there is no tool that has an equivalent set of features as Silk, we can suggest the following options depending on your use case:

- For creating visualizations, have a look at [Plot.ly,](http://t.umblr.com/redirect?z=https%3A%2F%2Fplot.ly%2F&t=NWRkZDAwMzM3NGUyZGFkMTNlZjM3M2U4ZDczYWY5NjYzMmVjNjQ3NixFaTZGdGZPaw%3D%3D&b=t%3AvutK3OWvcMHeHjxBS_65qw&p=http%3A%2F%2Fblog.silk.co%2Fpost%2F167155630197%2Fits-time-to-say-goodbye&m=1) [RAWgraps,](http://t.umblr.com/redirect?z=http%3A%2F%2Frawgraphs.io%2F&t=YjM2MzUwN2ZjOWZhMjhjZDAwMDEyYWY2ZGUwNTI0MDdiY2U4NDQ3YyxFaTZGdGZPaw%3D%3D&b=t%3AvutK3OWvcMHeHjxBS_65qw&p=http%3A%2F%2Fblog.silk.co%2Fpost%2F167155630197%2Fits-time-to-say-goodbye&m=1) or [Datawrapper.](http://t.umblr.com/redirect?z=https%3A%2F%2Fwww.datawrapper.de%2F&t=NTIxYzg4ZGJiNjQ3NDU5OWVkNDA5MzAyOTFmN2ZhZjc0MGY3ZTQwMixFaTZGdGZPaw%3D%3D&b=t%3AvutK3OWvcMHeHjxBS_65qw&p=http%3A%2F%2Fblog.silk.co%2Fpost%2F167155630197%2Fits-time-to-say-goodbye&m=1)
- For a tool to create dashboards with multiple visualizations, check out Google Data [Studio.](http://t.umblr.com/redirect?z=https%3A%2F%2Fwww.google.com%2Fanalytics%2Fdata-studio%2F&t=ZDBhNmNkOTdiMjNmNjY3YzkzZDM5MGM4MDMxZTczOTBhM2IyOTJmZixFaTZGdGZPaw%3D%3D&b=t%3AvutK3OWvcMHeHjxBS_65qw&p=http%3A%2F%2Fblog.silk.co%2Fpost%2F167155630197%2Fits-time-to-say-goodbye&m=1)
- The upcoming [Coda](http://t.umblr.com/redirect?z=https%3A%2F%2Fcoda.io%2F&t=MTJmYjZmNzNmZGIwMTAzOGU1NDhjNGQ4ZDQwMGZjNTYzMWE2NDMwNSxFaTZGdGZPaw%3D%3D&b=t%3AvutK3OWvcMHeHjxBS_65qw&p=http%3A%2F%2Fblog.silk.co%2Fpost%2F167155630197%2Fits-time-to-say-goodbye&m=1) looks like a promising tool to create interactive spreadsheets with.
- Some of Silk's data storytellers have been providing data cleaning and visualization services through their own agency. If you need their services, please contact support $(a)$ silk.co and we'll connect you with them.

Thank you so much for your support over the years.

The Silk team

Salar al Khafaji, August 10th 2016

# **[The Silk team is joining Palantir!](http://blog.silk.co/post/148741934972/silk-joins-palantir)**

We're happy to announce today that the Silk team is joining [Palantir.](http://t.umblr.com/redirect?z=https%3A%2F%2Fwww.palantir.com%2F&t=ZTlmNjYwNWNjNzg1NTMzNzY0MWRiODMyZGZhMjNmN2Q5MDJiM2M3MSxRa3FXM0wwYg%3D%3D&b=t%3AvutK3OWvcMHeHjxBS_65qw&p=http%3A%2F%2Fblog.silk.co%2Fpost%2F148741934972%2Fsilk-joins-palantir&m=1)

Silk started with the goal of helping people get the most out of their data. Over the last few years, we've worked relentlessly on a vision to help people structure, query, visualize and share data.

We're proud of the product and community we built, and of all the [data journalists,](http://t.umblr.com/redirect?z=https%3A%2F%2Flittle-college-basketball-stars.silk.co&t=ZDA5ZmQ5MzQwNmM3ZWRkZDBmYTFmMGM5ODc3NzQ3ZjRiYTlmMTY2YyxRa3FXM0wwYg%3D%3D&b=t%3AvutK3OWvcMHeHjxBS_65qw&p=http%3A%2F%2Fblog.silk.co%2Fpost%2F148741934972%2Fsilk-joins-palantir&m=1) [activists,](http://t.umblr.com/redirect?z=https%3A%2F%2Fbellingcat-vehicles.silk.co&t=NDI5NWQ3ODc5MDI4Y2I0M2JjYTZmYmUyZTY5N2NmYzZkNjQ4ZWU0OSxRa3FXM0wwYg%3D%3D&b=t%3AvutK3OWvcMHeHjxBS_65qw&p=http%3A%2F%2Fblog.silk.co%2Fpost%2F148741934972%2Fsilk-joins-palantir&m=1) [NGOs,](http://t.umblr.com/redirect?z=http%3A%2F%2F3w-sbtf.silk.co&t=ZDZmMzIzMGZkMjI5OTYyYTk4MmZiYjJlZDUwOTQ4YjExZTczMWExNCxRa3FXM0wwYg%3D%3D&b=t%3AvutK3OWvcMHeHjxBS_65qw&p=http%3A%2F%2Fblog.silk.co%2Fpost%2F148741934972%2Fsilk-joins-palantir&m=1) [businesses](http://t.umblr.com/redirect?z=http%3A%2F%2Fprohaska-consulting.silk.co&t=NzA3NWE2NWRjNmI0NDZjZmQyMDVmMDc3NTNmNjZkMmE4MWNhYWM5ZixRa3FXM0wwYg%3D%3D&b=t%3AvutK3OWvcMHeHjxBS_65qw&p=http%3A%2F%2Fblog.silk.co%2Fpost%2F148741934972%2Fsilk-joins-palantir&m=1) and [many other kinds of people](http://t.umblr.com/redirect?z=https%3A%2F%2Fwww.silk.co%2Fgallery%23more&t=M2QzNDdjZTE0YmU2ZDVkZjljMzUyZjUyZjVhNGZiY2I0Y2MxMzgwMyxRa3FXM0wwYg%3D%3D&b=t%3AvutK3OWvcMHeHjxBS_65qw&p=http%3A%2F%2Fblog.silk.co%2Fpost%2F148741934972%2Fsilk-joins-palantir&m=1) that were able to find important insights and tell great data stories through Silk.

When we met the Palantir team, we realized that we could work on even bigger and more important data problems with an incredibly talented team – even if it meant no longer working on the Silk product. We decided to join Palantir because we believe we can achieve a larger impact there than we could at Silk alone.

#### **What will happen to Silk.co?**

[Silk.co](http://t.umblr.com/redirect?z=http%3A%2F%2Fwww.silk.co%2F&t=NWNlNDFjZTUwZGQ0MzM4Nzk1Mzg0MWM0MWRhMWU5OGRjNDk3NTZhNyxRa3FXM0wwYg%3D%3D&b=t%3AvutK3OWvcMHeHjxBS_65qw&p=http%3A%2F%2Fblog.silk.co%2Fpost%2F148741934972%2Fsilk-joins-palantir&m=1) as a platform will continue to operate. Nothing will change to current Silks, and you can still [create a new Silk for free.](http://t.umblr.com/redirect?z=https%3A%2F%2Fsilk.co%2Fsignup&t=ZDkyYmZkMzU0ZmYwNTMxMWYwYTMwMzQ0MjhhMGRjMzMyYTBmNjgyZSxRa3FXM0wwYg%3D%3D&b=t%3AvutK3OWvcMHeHjxBS_65qw&p=http%3A%2F%2Fblog.silk.co%2Fpost%2F148741934972%2Fsilk-joins-palantir&m=1) However, because of our new roles at Palantir, Silk.co will operate "as is" and we will not be able to provide technical or customer support to new or existing Silk accounts any longer, nor will we be doing any further development work or adding new features to the hosted Silk.co product.

Your data, including the data in your Silks, email addresses, passwords, and any other information will remain confidential and as always, not be shared.

We have immensely enjoyed working on Silk and helping all our users, and are looking forward to the next chapter ahead with our friends and future colleagues at Palantir.

Best,

The Silk Team

Caspar Egas, May 13th 2016

## **[Tools for Data Visualization part 3:](http://blog.silk.co/post/144293633212/tools-for-data-visualization-part-3-enhancing)  [Enhancing Data](http://blog.silk.co/post/144293633212/tools-for-data-visualization-part-3-enhancing)**

[Keep reading](http://blog.silk.co/post/144293633212/tools-for-data-visualization-part-3-enhancing)

# **[Tools for Data Visualization Part 2:](http://blog.silk.co/post/143527419532/tools-for-data-visualization-part-2-cleaning-data)  [Cleaning Data](http://blog.silk.co/post/143527419532/tools-for-data-visualization-part-2-cleaning-data)**

*This post on cleaning data is the second in a 3-part series on extracting, cleaning and enhancing data. Be sure to also check out [part 1 about data extracting](http://blog.silk.co/post/142737643047/data-journalism-tools-part-1-extracting-and) and [part 3 about data](http://blog.silk.co/post/144293633212/tools-for-data-visualization-part-3-enhancing)  [enhancing.](http://blog.silk.co/post/144293633212/tools-for-data-visualization-part-3-enhancing)*

It's an inconvenient truth: most data you find on the web is messy and often needs to be thoroughly cleaned. At [Silk.co](http://t.umblr.com/redirect?z=https%3A%2F%2Fwww.silk.co%2F&t=M2NkNWI5YWY5ZDlhNDVhYjI3OTM3ZjEwNDczOGZlNTY1MzMzM2Y5NSxhdEdURUhWaA%3D%3D&b=t%3AvutK3OWvcMHeHjxBS_65qw&p=http%3A%2F%2Fblog.silk.co%2Fpost%2F143527419532%2Ftools-for-data-visualization-part-2-cleaning-data&m=1) we spend a good amount of time cleaning data and we figured we'd share some of the tricks we picked up along the way!

[Keep reading](http://blog.silk.co/post/143527419532/tools-for-data-visualization-part-2-cleaning-data)

[data visualization](http://blog.silk.co/tagged/data-visualization)[data cleansing](http://blog.silk.co/tagged/data-cleansing)[data cleaning](http://blog.silk.co/tagged/data-cleaning) Alice, April 13th 2016

## **[Data Journalism Tools Part 1: Extracting](http://blog.silk.co/post/142737643047/data-journalism-tools-part-1-extracting-and)  [and Scraping Data](http://blog.silk.co/post/142737643047/data-journalism-tools-part-1-extracting-and)**

*This post on extracting data from a website is the first in a 3-part series on extracting, cleaning and enhancing data. Be sure to check out [part 2 about data cleaning](http://blog.silk.co/post/143527419532/tools-for-data-visualization-part-2-cleaning-data) and [part 3](http://blog.silk.co/post/144293633212/tools-for-data-visualization-part-3-enhancing)  [about data enhanching](http://blog.silk.co/post/144293633212/tools-for-data-visualization-part-3-enhancing) as well.*

Some sites already have their data in a neat table, allowing you to easily copy and paste it into a spreadsheet. Wikipedia is a good example of this. Others offer their data for download in a spreadsheet format.

However, it's not always that easy. If you come across a website with structured information that isn't downloadable or organized in a table, you might have to turn to specialized tools to extract your data. Here are some of the ones we use at [Silk.co](http://t.umblr.com/redirect?z=https%3A%2F%2Fwww.silk.co%2F&t=YTZjNThkMTc3ZGZhMTExMTJmYzlmMTJiNWE2OTc4NDIwZDk3NDA0OSxqVjR6UWdneA%3D%3D&b=t%3AvutK3OWvcMHeHjxBS_65qw&p=http%3A%2F%2Fblog.silk.co%2Fpost%2F142737643047%2Fdata-journalism-tools-part-1-extracting-and&m=1) to create our own data stories.

And the best part? You don't need to know how to code for using the tools listed below, just a bit of patience and a good idea of what you're looking for. Good luck!

[Keep reading](http://blog.silk.co/post/142737643047/data-journalism-tools-part-1-extracting-and)

[data journalism](http://blog.silk.co/tagged/data-journalism)[visualization](http://blog.silk.co/tagged/visualization-tools) tool[sdata tools](http://blog.silk.co/tagged/data-tools) Jurian, March 23rd 2016

# **[Our favourite Silks of 2016, so far](http://blog.silk.co/post/141540443872/our-favourite-silks-of-2016-so-far)**

You brilliant folks created lots of pretty amazing Silks this first quarter! Here's a small preview of what else is yet to come.

See [gallery.silk.co](http://t.umblr.com/redirect?z=https%3A%2F%2Fgallery.silk.co&t=MGRmN2M1ODFmNWQ4NjA0ZjFkOTA1NTBmMTQwMjYxNGVhYTA2Nzc2OSxiallrUG1kNw%3D%3D&b=t%3AvutK3OWvcMHeHjxBS_65qw&p=http%3A%2F%2Fblog.silk.co%2Fpost%2F141540443872%2Four-favourite-silks-of-2016-so-far&m=1) for more Silks. [silks](http://blog.silk.co/tagged/silks)[data visualizations](http://blog.silk.co/tagged/data-visualizations) Alice, March 2nd 2016

# **[Latest Data Reveals the Actual Size of The](http://blog.silk.co/post/140332623612/latest-data-reveals-the-actual-size-of-the-gender)  [Gender Gap at the Academy Awards](http://blog.silk.co/post/140332623612/latest-data-reveals-the-actual-size-of-the-gender)**

### **A data-driven analysis of gender representation in 88 years of Oscars**

Over the 88 editions of the Academy Awards, several things have remained constant. The Red Carpet. The golden statuette. And the absence of women nominees.

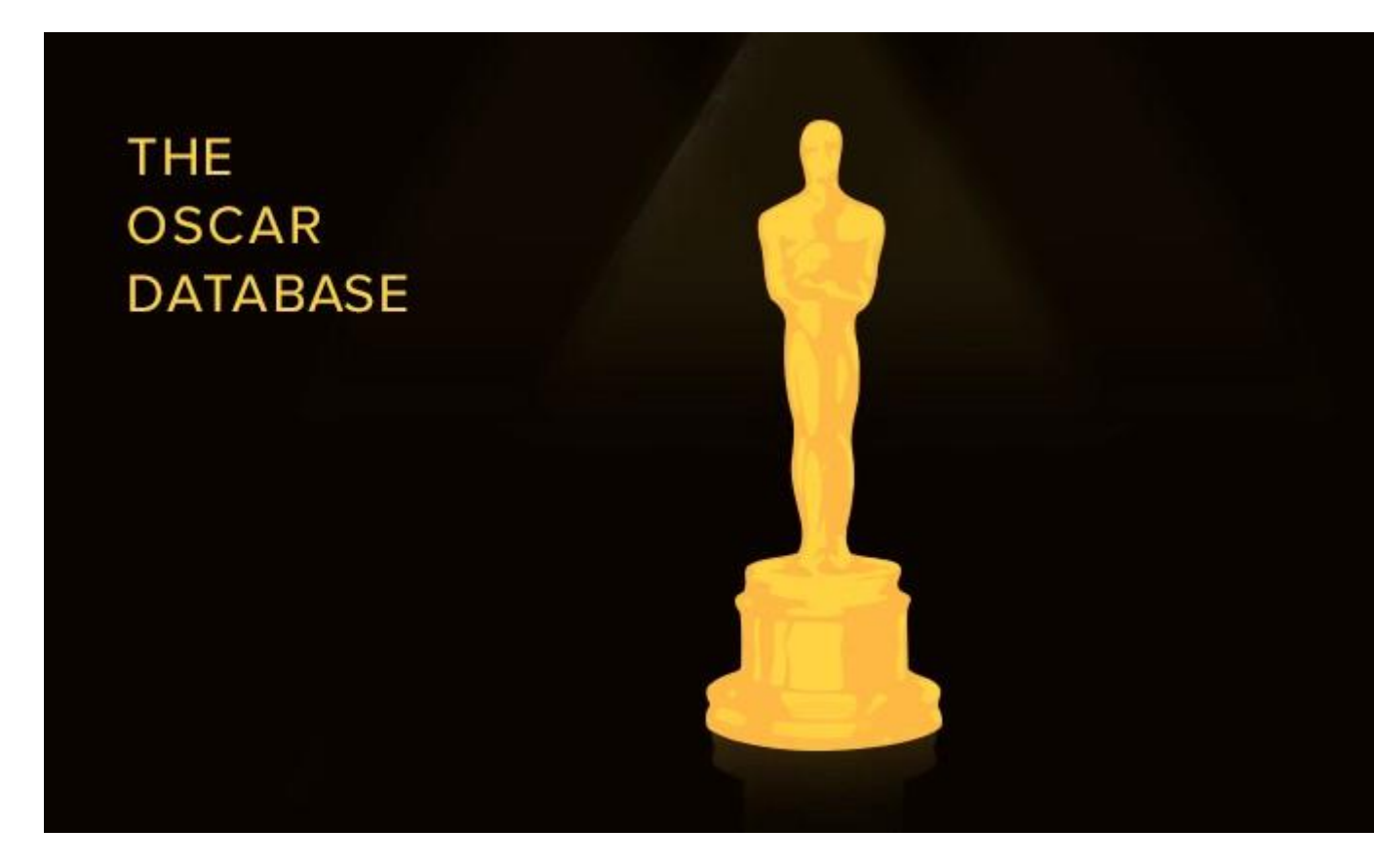

Which isn't to say that women are absent from the event. During the Academy Awards season, pictures of actresses monopolize the front pages of websites, magazines, newspapers, and TV shows. Their bodies are discussed, their designer clothes, their hairstyles, their makeup, their dates.

And still, very few women are actually nominated for an Oscar. And even less win one.

Let's look at numbers. Did you know that in the history of the awards, only 17% of the nominees have been women? Or that in the upcoming 2016 Oscars, five categories had no female nominee at all? In [this Silk,](http://t.umblr.com/redirect?z=http%3A%2F%2Facademy-awards-data.silk.co%2F&t=MGQzOGE5MGNmMjQ4NTMxMTY1NGQ4NTRjMzMyY2YxYTUxNWJjNzRjZCw1aFdmaThpSA%3D%3D&b=t%3AvutK3OWvcMHeHjxBS_65qw&p=http%3A%2F%2Fblog.silk.co%2Fpost%2F140332623612%2Flatest-data-reveals-the-actual-size-of-the-gender&m=1) I explored the data behind the Gender Gap at the

prestigious Academy Awards. Read the findings below and follow [the original Silk](http://t.umblr.com/redirect?z=http%3A%2F%2Facademy-awards-data.silk.co%2F&t=MGQzOGE5MGNmMjQ4NTMxMTY1NGQ4NTRjMzMyY2YxYTUxNWJjNzRjZCw1aFdmaThpSA%3D%3D&b=t%3AvutK3OWvcMHeHjxBS_65qw&p=http%3A%2F%2Fblog.silk.co%2Fpost%2F140332623612%2Flatest-data-reveals-the-actual-size-of-the-gender&m=1)  [resource](http://t.umblr.com/redirect?z=http%3A%2F%2Facademy-awards-data.silk.co%2F&t=MGQzOGE5MGNmMjQ4NTMxMTY1NGQ4NTRjMzMyY2YxYTUxNWJjNzRjZCw1aFdmaThpSA%3D%3D&b=t%3AvutK3OWvcMHeHjxBS_65qw&p=http%3A%2F%2Fblog.silk.co%2Fpost%2F140332623612%2Flatest-data-reveals-the-actual-size-of-the-gender&m=1) for the next updates.

#### [Keep reading](http://blog.silk.co/post/140332623612/latest-data-reveals-the-actual-size-of-the-gender)

[oscars](http://blog.silk.co/tagged/oscars)[gender gap](http://blog.silk.co/tagged/gender-gap)[data journalism](http://blog.silk.co/tagged/data-journalism) Jurian, February 18th 2016

## **[Silk + Google Sheets Sync: Automatically](http://blog.silk.co/post/139540224442/silk-google-sheets-sync-automatically-updated)  [Updated Data Visualizations Every Hour](http://blog.silk.co/post/139540224442/silk-google-sheets-sync-automatically-updated)**

What if you could, say, automatically collect information on journalism meetups around the world and map the next events on a Silk site?

Well, now you can. As of today, our brand new Google Sheets Sync will let you link your Silk to your Sheet, and interactive visualizations will automatically update to reflect any changes. Once you set up the sync, you will never have to manually re-import a spreadsheet in your Silk ever again.

This means that hundreds of millions of Sheets users can now transform their static spreadsheets into dynamically updated maps, charts, galleries, tables, and full data websites in minutes. And as a Google Sheet is updated over time, the linked Silk will automatically update all visualizations, pages, and datacards to reflect the new changes.

#### [Keep reading](http://blog.silk.co/post/139540224442/silk-google-sheets-sync-automatically-updated)

#### **Great data stories, straight to your Inbox**

Sign up for our newsletter to receive great data stories and resources made with [Silk.co](http://www.silk.co/)

[Get smarter daily!](http://blog.silk.co/) [< Older](http://blog.silk.co/page/2) With Silk, you can publish your data online, beautifully. [About](http://silk.co/about)[Jobs](https://jobs.silk.co/)[Developers](https://developer.silk.co/)**[Blog](http://blog.silk.co/)**[Engineering Blog](http://engineering.silk.co/)